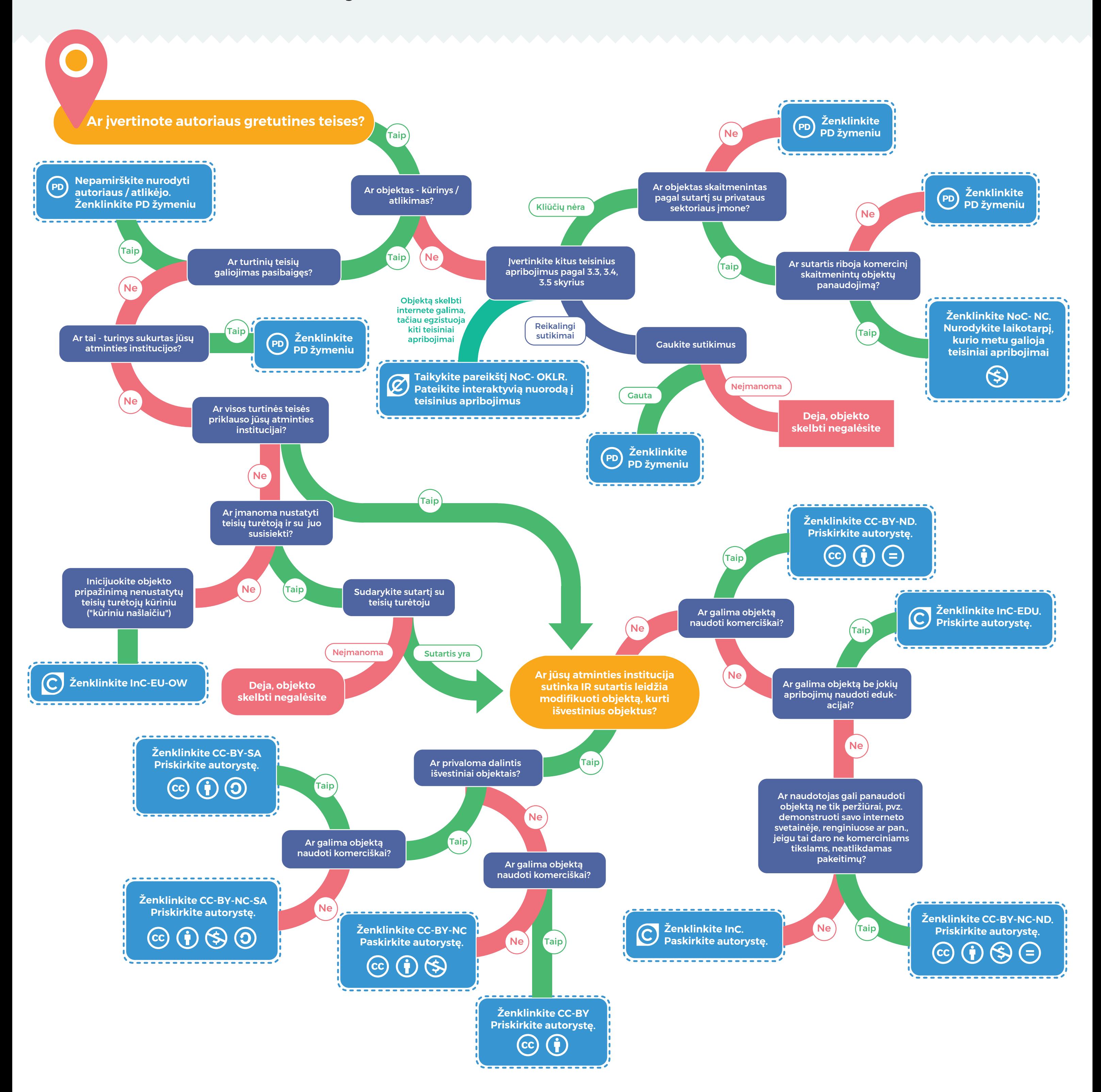

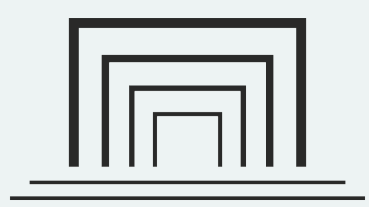

## LIETUVOS NACIONALINĖ MARTYNO MAŽVYDO **BIBLIOTEKA**

Ši schema yra "Suskaitmeninto ir skaitmeninio kultūros paveldo turinio naudojimo teisių priskyrimo bei ženklinimo metodikos ir rekomendacijų" (toliau - Metodika) sudėtinė dalis. Metodika parengta vykdant Lietuvos nacionalinės Martyno Mažvydo bibliotekos projektą "Kūrybinių bendrijų licencijų taikymas kultūros paveldo objektams", kuriuo užtikrinamas Skaitmeninio kultūros paveldo aktualinimo ir išsaugojimo 2015–2020 metų programos priemonės "Sukurti šiuolaikines sąlygas atitinkančius skaitmeninio turinio valdymo ir naudojimo teisinio reguliavimo modelius" įgyvendinimas. Projektas finansuotas įgyvendinant Kūrybinės veiklos, autorių teisių ir gretutinių teisių apsaugos programą, kurios administratorius - Lietuvos Respublikos kultūros ministerija.

Ši schema yra pagalbinė priemonė atminties institucijų darbuotojams ženklinant skaitmeninius ir suskaitmenintus paveldo objektus. Schema taikytina kartu su Metodika. Kilus papildomų klausimų dėl skaitmeninių (suskaitmenintų) paveldo objekto ženklinimo, vadovaukitės Metodikos taisyklėmis ir taikytinais teisės aktais.

## **Paveldo objektų ženklinimas**

**Galiojančio teisinio režimo identifikavimas**